# **ClarisWorks 4.0**

*di Raffaello De Masi*

*~ gli inizi degli anni* '80, *quando ho • cominciato a giocherellare con queste macchine infernali, era l'hardware il metro di scelta per l'acquisto di un computer. Software ce n'era davvero pochino in giro; WordStar, uno sparuto wp, Visicalc (che la faceva da padrone), qualche linguaggio, era tutto quello che, nel software orizzontale,* si *riusciva a trovare.*

*Era il medioevo della microinformatica (ma non* <sup>è</sup> *che* i*mainframe offrissero di meglio); nomi come Apple Il Europlus, HP* 85 *e* 83, *Sharp MX2, Sord, NorthStar, erano stelle guida che oggi dormono tranquilli nel sonno dell'oblio; avere a disposizione un centinaio di K di RAM (beatus monoculus in terra coecorum) era come avere vinto la lotteria di Capodanno; il software era poi rigidissi*mo *da usare. Sovente bastava una caduta di tensione per rendere inaccessi-*

*bile il file su cui* si *stava lavorando, e non c'era verso di poterlo recuperare in qualche modo.*

*Ma* ci si *divertiva molto, proprio a causa dell'indigenza; ricordo che riuscii a costruire tutto il software per il mio laboratorio di geotecnica con un HP 87 che disponeva* (si *fa per dire) di una quarantina di K di memoria centrale, costruendo funamboleschi passaggi con CHAIN, variabili COM, e continui depositi e prelievi dalle memorie di massa (che, nel migliore dei casi erano rappresentate da un paio di floppy da 360K).* 

*Oggi, con* i*package supervitaminizzati che* si *hanno a disposizione* si *possono realizzare applicazioni fantastiche senza per questo scomodare astrusi linguaggi e complesse procedure. Pacchetti come Excel* o *FoxPro fanno praticamente tutto nella maniera più semplice e immediata, una volta avute chiare*

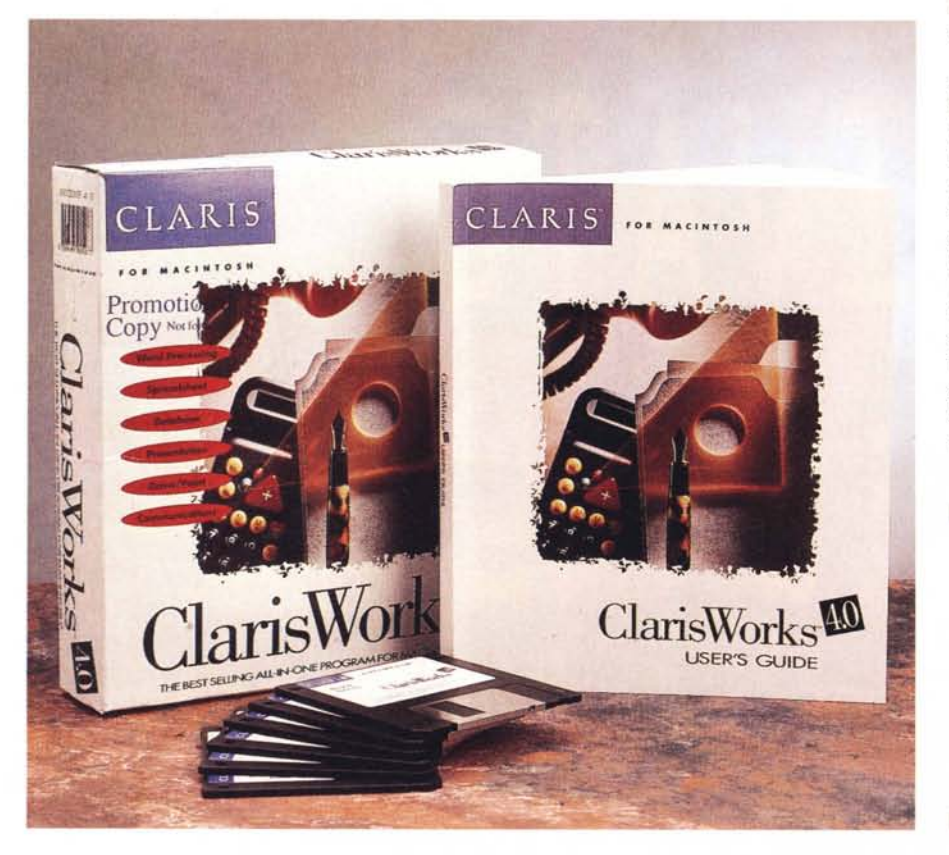

*le idee. E* si è *caduti nel difetto opposto, probabilmente; per cui, come ho già detto altre volte, non* si *riesce neppure a imparare una percentuale del pacchetto totale. Molto meglio allora, per l'utente non avanzatissimo, affidarsi a un integrato come ClarisWorks, campare tranquilli e godersi la vita. Tanto gli integrati di oggi fanno quasi tutto.*

## *Claris Works, un integrato tuttofare*

Di Claris Work ci siamo già abbondantemente interessati su queste pagine fin dalla versione 1. Si tratta di uno dei più diffusi integrati presenti sul mercato, supportato com'è dal nome Claris (leggi tra le righe Apple), e dalla caratteristica, comune a tutti i pacchetti di questa casa, di essere facile e pratico da usare in ogni occasione, pur conservando una intuitività d'uso non sempre facile da trovare, anche nei pacchetti Appie.

Da tempo spariti due pur validi concorrenti, come Beagle Works e Great Works (di quest'ultimo si persero le tracce, almeno in Italia, subito dopo essere stato lanciato con una buona campagna d'avvio, in cui veniva offerto per un biglietto da centomila) Claris contende la palma di quest'ambiente con l'inossidabile Microsoft Works, provato la puntata scorsa. Per la verità, sebbene i due pacchetti siano del tutto sovrapponibili quanto a prestazioni e a risultati forniti, questo ha il pregio di essere costruito proprio per il principiante (non a caso la versione 3 è inserita gratuitamente nel software di corredo delle

### **Claris Works** 4.0

#### **Produttore:** *Claris Corporation*

*5201, Patrick Henry Drive Santa Clara, Ca/ifornia 95052 - USA* **Distributore:** *Delta s.r./. Via Brodo/ini, 30 20146 Mainate (VA). Tel.: 0332/803111* **Prezzo** *(IVA esclusa): C/aris Works 4.0 Lit.395.000*

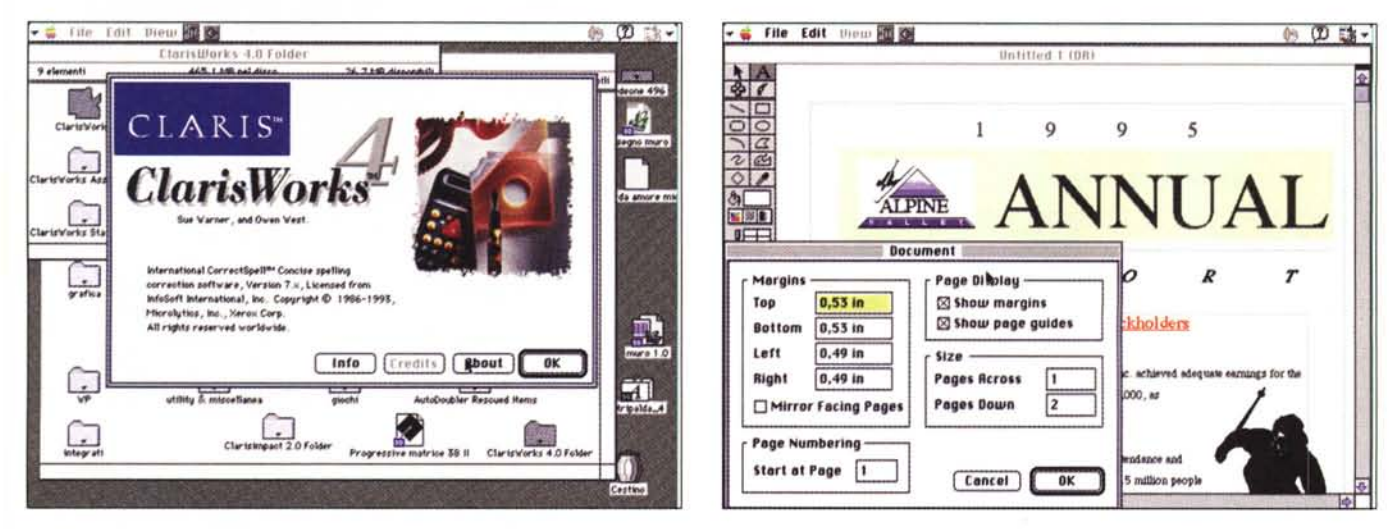

*La finestra d'apertura, piuttosto semplice, di MSWorks;* si *noti l'opzione di utilizzo del/'Assistant.*

*1/modulo di wp, le opzioni di base per la formattazione del testo.*

macchine Apple) mentre l'ambiente della Microsoft è più sofisticato ed elegante, anche se a costo di una meno immediata intuitività.

Installare il pacchetto richiede l'uso di una macchina dotata almeno di uno 020, di 5 mega sul disco rigido, e della versione 7 del System. Piacevole caratteristica, CW può essere installato su un server e, in questo caso, è possibile aggiungere una utility di posta elettronica, che, come contropartita, richiede la presenza del software di sistema PowerTalk.

Per chi già possiede il pacchetto nella versione precedente diremo che questa 4 è una naturale e darwiniana evoluzione di quella in loro possesso. Si tratta di un integrato dotato di sei moduli diversi (in pratica sono cinque) definiti wp, spreadsheet, database, communication e, infine, drawing e painting, moduli questi due che possono essere senz'altro considerati sovrapponibili e, in parte, equivalenti. La documentazione certo non si spreca, essendo risicata in un unico volumetto di un paio di centinaia di pagine che è senz'altro chiara, ma la dice lunga sulla potenza del package.

In ossequio alla sempre rispettata filosofia della Claris, per la quale l'interfaccia di un programma non si cambia ma solo si migliora, a prima vista si ha l'impressione che nulla o quasi sia cambiato rispetto alla versione precedente (ricorderete che la stessa cosa si era verificata nel passaggio dalla versione 2 alla 3). L'On Screen Tour conferma l'impressione in quanto mostra videate perfettamente identiche a quanto già disponibile nella versione 3 (e fors'anche nella 2); andando un poco più a fondo si nota invece il rilevante salto di qualità rispetto alla release 3, molto più rispettabile di quanto era avvenuto quando dalla 2 si passò alla 3. Basta quindi poco per rassicurarsi che il danaro speso per l'upgrade è stato, in fondo ben speso.

La prima grossa novità, che peraltro si nota subito, fin dall'apertura, è la pos-

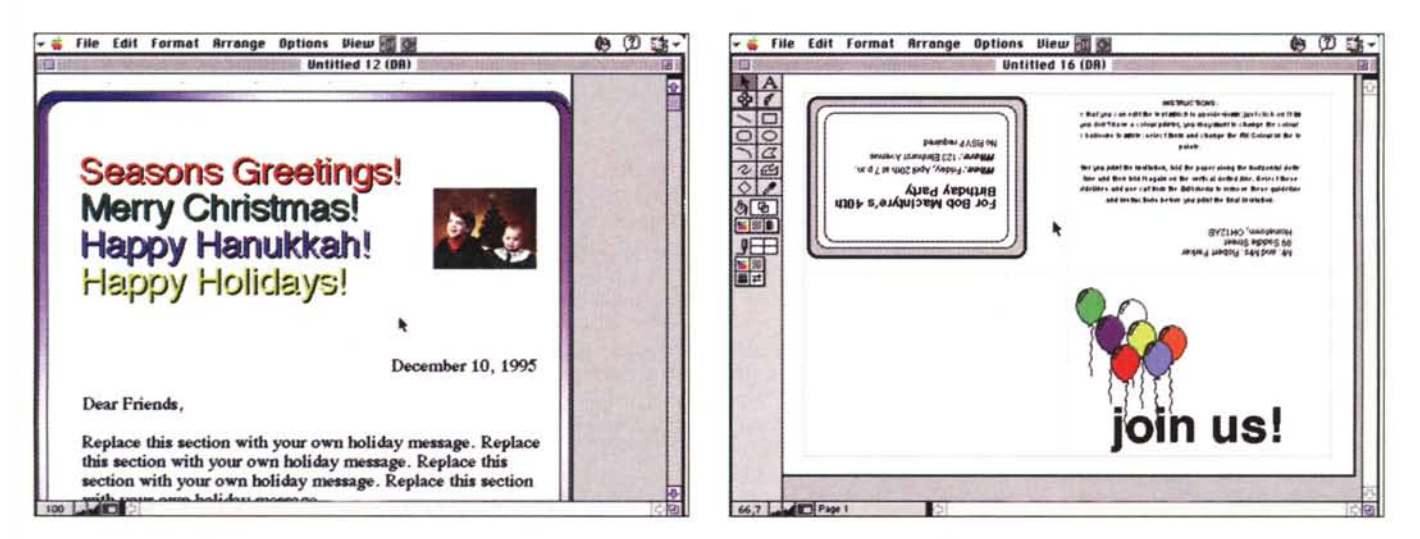

Due moduli, costruiti con il programma di disegno. Tutto quel che si realizza con questo pacchetto è immediatamente incollabile in qualunque documento.

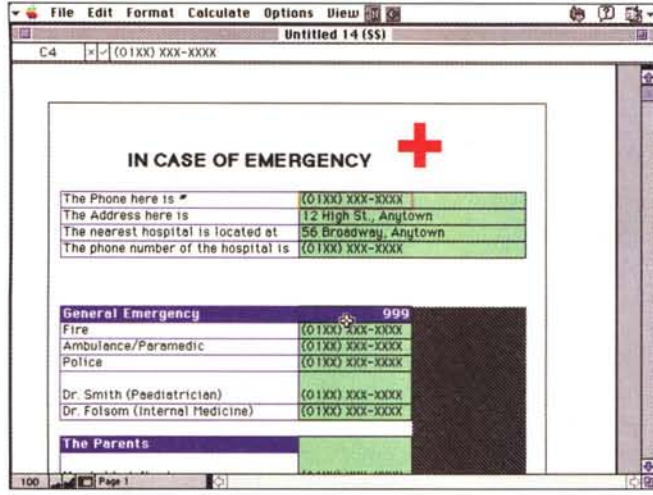

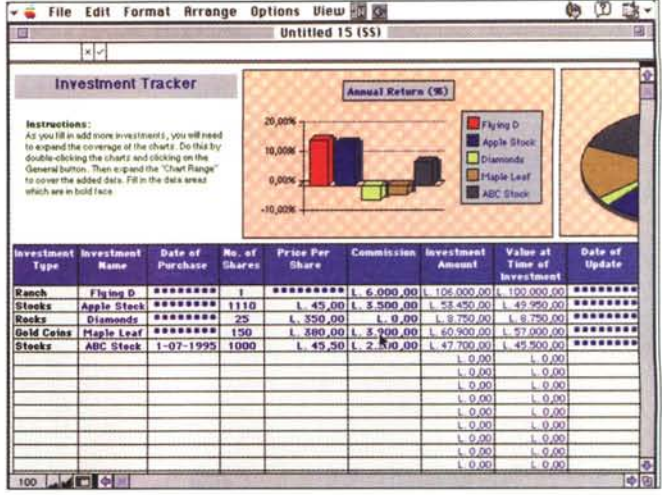

Documenti realizzati con lo spreadsheet, evidenzianti la buona grafica commer*ciale*.

sibilità di farsi aiutare, nella creazione di un documento, dall'«assistant». Si tratta di un modellatore di documenti, dalle funzioni piuttosto simile, tanto per intenderci e fatte le debite proporzioni, alle funzioni di autoformat presente nelle ultime versioni dei pacchetti Office. Certo, non è una funzione sofisticatissima, ma è comoda e facile da usare, in piena filosofia Claris.

Grazie a una perfetta integrazione dei moduli, CW offre tool e formati di righello comuni a tutte le applicazioni, cosa che certo facilita ampiamente l'acquisizione di una sufficiente familiarità d'uso. Inoltre numerose palette e pannelli sono «fluttuanti» vale a dire che navigano indisturbati tra i vari moduli e stanno indisturbati «a galla» dei fogli di lavoro. La cosa vale innanzi tutto per il pannello di disegno, piacevolmente simile a quello di Draw, che è sempre pronto a intervenire in tutti i momenti di lavoro.

## WP e spreadsheet

Il word processor di cui CW dispone è né più né meno che una versione dismessa di MacWrite. In osseguio alle ultime tendenze ecologiste, per cui nulla va gettato via, gli implementatori di CW hanno inserito nel modulo le più qualitativamente elevate caratteristiche di MacWrite, oltre tutto riuscendole a stringere in un centinaio, ritengo, di kappa. Bisogna tenere comunque presente che l'intelligente costruzione dell'ambiente permette di dotare i singoli moduli solo delle funzionalità specifiche del programma, mentre raccoglie in un ambiente, sempre presente in background, quelle comuni (ad esempio

quelle del «tool panel»), il tutto a favore delle ridotte dimensioni del pacchetto e, implicitamente, della velocità e funzionalità dei moduli.

Sequendo, inutile negarlo, una strada aperta da Microsoft, anche Claris Works fa largo uso di righelli contenenti iconette delle funzioni più utili e diffuse. I righelli non sono personalizzabili, ma le certo non avanzatissime funzionalità dell'ambiente non fanno rimpiangere questa mancanza. Comunque, nel wp c'è tutto quello che serve per creare una pagina ben scritta, senza pretendere comunque di sfociare nel DTP, neppure all'acqua di rose. È possibile dividere il testo in colonne, inserire finestre grafiche e contornare testo con «frame», creare gerarchie (outline) più o meno collassabili, creare tabelle, suddividere il documento in sezioni, anche in possesso di numerazioni diverse, aggiungere note a piè di pagina. Ma la cosa finisce qui, né più né meno al traguardo raggiunto da MacWrite 5.0 o MacWrite II.

Sempre a proposito di wp, ma la cosa vale anche per altri moduli, esiste un efficiente e rapido sistema di correzione ortografica, e un solo buon dizionario dei sinonimi. Il pacchetto, a tal proposito, ovviamente ammette anche la creazione di dizionari utente. Sempre a proposito di tentativi di DTP, è possibile inserire figure nel testo, anche scontornadole, ma il risultato non è così gradevole come sotto altri programmi (leggi Word6 o, ancora meglio, FullWrite Pro o NisusWriter, veri campioni in questo tipo di prestazioni).

Visto che ci siamo, eccoci a parlare di disegno. L'operazione è affidata a due moduli (ma se ne sarebbe potuto, più

semplicemente ed efficacemente, crearne uso solo); quelli di drawing e painting. Si tratta di due moduli dalle funzionalità abbastanza intuitive. E infatti non c'è più di questo; esistono praticamente tutte le funzioni di QuickDraw e poche altre, né più né meno di quelle presenti in MacDraw II e MacPaint se fosse stato a colori. Questi moduli non possono essere, sinceramente, considerati fini a se stessi, e, oggi, con quel che offre Mac, non ci si può affidare a loro per costruire disegni articolati e complessi. Ma sono utili per inserire, ad esempio, illustrazioni in un fogli videoscritto, aggiungere una decorazione a un database, o «rinforzare» una cornice in uno spreadsheet. Altro non saprei dirvi che non possiate, senza neppure spingervi molto avanti, immaginarvi.

Passiamo allo spreadsheet. Anche qui, come d'altro canto avevamo evidenziato in Microsoft Works, ci troviamo di fronte a materiale riciclato. L'ambiente è quello di Wingz, un foglio elettronico che, quando comparve, otto anni fa, fece scalpore per le sue caratteristiche avanzatissime, e diede un formidabile scossone ad Excel, che dormiva sugli allori, e sulla versione 1.5 da alcuni anni. Wingz, poi, non supportato da un adeguato marketing, scomparve presto dalla circolazione e i suoi diritti (e relativo motore) furono acquistati da Claris, che lo ripropose, pressoché tal quale, sotto il nome di Claris Resolve, peraltro con scarsa convinzione sul possibile successo del prodotto.

Scarso successo che puntualmente c'è stato, per cui lo scheletro di Wingz-Resolve, dopo la scomparsa, dal catalogo Claris,, di uno spreadsheet, si è sublimato ed è servito a fornire il motore

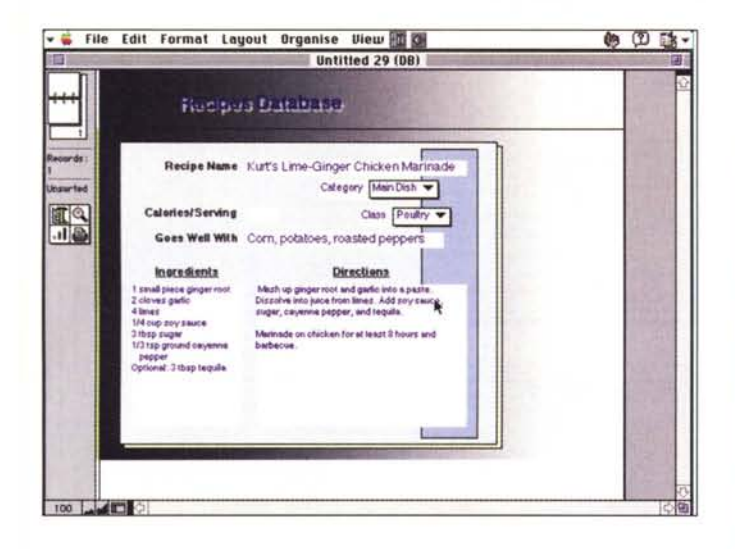

Basi di dati, disegnate col relativo modulo. Si noti la notevole somiglianza con FileMaker

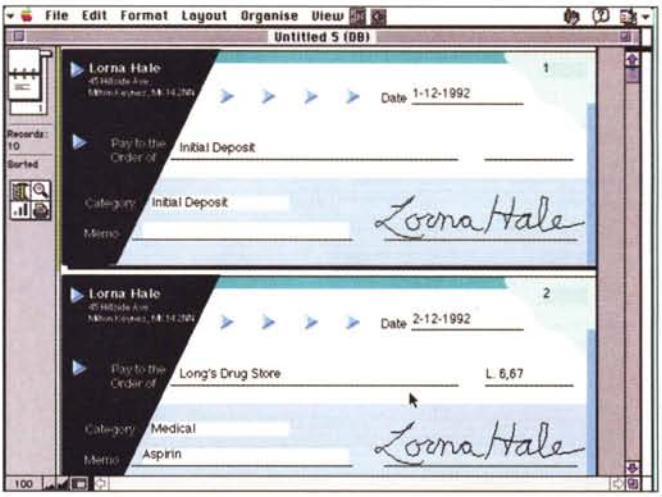

per il modulo spreadsheet di Works.

Anche qui si è di fronte a quanto di più ortodosso ci sia nel campo delle funzioni e delle caratteristiche di uno spreadsheet. Ovviamente, manco a parlare di fogli tridimensionali, o, al massimo, di workbook. C'è quello che si vedeva, a suo tempo in Excel 2 e 3, o, per chi l'ha-posseduto, esiste, opportunamente setacciato, quanto si era visto in Resolve. Alcune funzioni sono state aggiornate, per cui, con qualche funambolismo, si può, ad esempio eseguire una trasposizione di righe e colonne, oppure creare serie di numeri, tempo e date, ed esiste qualche rudimentale funzione di sort (senza però per questo raggiungere, neppure alla lontana, funzionalità di database; d'altro canto nell'ambiente esiste un pacchetto del genere, per cui non si capirebbe la necessità di queste funzioni nello spreadsheet). Esistono ancora, tra le funzioni utili, la possibilità di settare titoli delle colonne e delle righe, bloccandole durante lo scroll, e di manipolare la pagina scritta nei modi ben noti

Uno dei segni della potenza di uno spreadsheet è la sua dotazione di funzioni, più o meno avanzate. Claris Works 4 ha tutto quello di cui ci si serve correntemente, comprese certe funzioni finanziarie abbastanza sofisticate (in tutto circa un centinaio); purtroppo, e la cosa è capitata, lo ricorderete, anche in mostri sacri come Excel, gli implementatori, non ho capito bene se per cattiveria genetica o per risparmiare gualche pagina di carta, affidano la descrizione delle caratteristiche delle loro funzioni a un On-Screen Help, che, oltre che essere fastidioso, non è consultabile lontano dal calcolatore e non può certo offrire

una vista completa e interconnessa delle funzioni di cui si ha o si potrebbe avere bisogno. La velocità di calcolo del foglio è discreta; usando un 68030 a 50 MHz dotato di coprocessore matematico, su un range di 10.000 caselle il CopyDown di una formula contenente un'addizione con riferimenti relativi ha impiegato una quarantina di secondi, contro i trenta di MSWork, mentre il calcolo di una funzione trigonometrica e la generazione di un numero casuale, sempre sulla stessa distanza, hanno fornito valori di 30 e 45 secondi; per la stessa operazione Great Works e MSWorks hanno impiegato circa il 15% in meno

A favore di questa relativa inferiorità c'è però il gran vantaggio di avere a disposizione un foglio sicuramente più

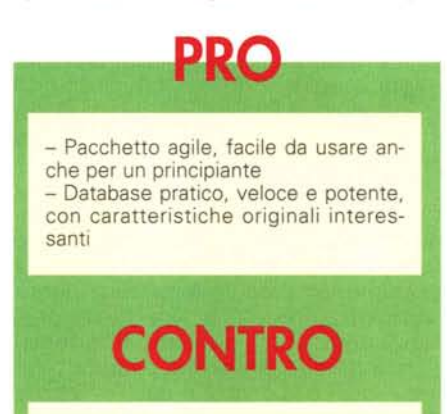

- Manuale d'uso estremamente stringato e conciso

- Lo spreadsheet abbisognerebbe di una realizzazione più moderna e di caratteristiche di maggiore efficienza.

amichevole e facile da gestire, specie per quanto attiene alla formattazione. Un'ulteriore riprova a tale affermazione la si ha al momento dall'uso delle chart, molto facili da creare e modificare.

## Database e comunicazioni

Se la mancanza, da parte di Claris, di una spessa tradizione fa intravedere la trama del modulo spreadsheet, lo stesso non si può dire della sezione database, dove l'eredità ampia e articolata di FileMaker permette di realizzare un ambiente piacevole e sereno, dotato di una ampia versatilità d'uso e di una razionalità di costruzione davvero esemplare. FileMaker, alla sua uscita, fece praticamente gridare al miracolo e, d'un tratto, fece piazza pulita della maggior parte dei database non relazionali presenti sul mercato (ivi compreso l'ottimo MSFile). Da allora è stato sempre il punto di riferimento di ogni pacchetto del genere e copre, da solo, circa l'80% del mercato di questo tipo di prodotto.

Il modulo DB di ClarisWorks eredita praticamente tutto l'ambiente di File-Maker II-IV, con qualche gradita puntata nelle caratteristiche di FileMaker Pro versione 1. Creare una base dati è un gioco da ragazzini, e avendo ben chiaro in mente il disegno finale, si possono realizzare disegni complessi e sufficientemente articolati.

Giusto per citare a braccio, ancora una volta, qualche interessante caratteristica, vediamo la possibilità di creare 5 tipi differenti di campi, tra cui quello, interessantissimo, detto «Name». Si tratta di un campo particolare, in cui è possibile eseguire operazioni di sorting sulla prima, seconda, terza parola del cam-

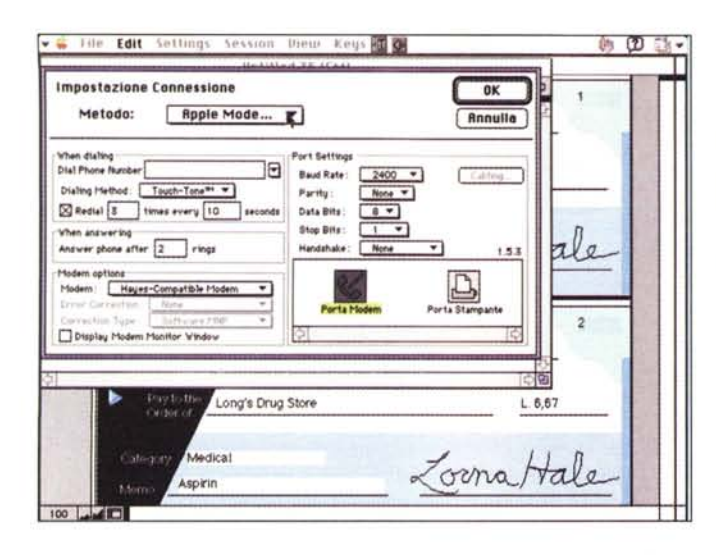

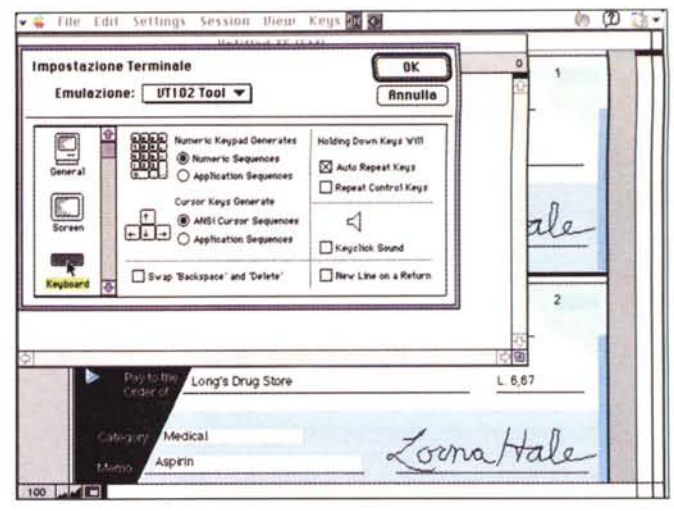

po, e così via. Non manca la caratteristica di creare radio e check button, gestire popup menu e liste di valori, creare automaticamente registrazioni del momento in cui il campo è stato creato per la prima volta, e, infine, ci sono, come ovvio, presenti campi calcolati e di sommario.

Buoni filtri per il controllo e la convalidazione dei campi sono disponibili. mentre si ha sempre a disposizione la classica barra laterale modello File-Maker, simile a un Rolodex, per spostarsi nei record e nei modelli. Le funzioni di ricerca, che si basano su un modello precostituito, sono abbastanza raffinate e soprattutto discretamente veloci. Interessante a questo proposito la possibilità di salvare un blocco di ricerca, creando una ricerca col nome (named search), residente nel database e disponibile in ogni momento. La cosa è straordinariamente pratica, se si considera che la ricerca viene poi conservata nel database ed è sempre accessibile (salvo una cancellatura voluta) nelle successive sedute. Inoltre, senza alcuna modifica, una base dati (ma anche uno spreadsheet) può essere utilizzata come indice per un MailMerge.

Una volta esaurito il modulo database, il manuale si ferma per illustrare un uso avanzato del pacchetto. In altri termini viene insegnato, passo passo, come utilizzare le palette e i righelli comuni per migliorare l'aspetto di un documento, magari integrando parti provenienti da moduli diversi.

La parte da leone la fanno, ovviamente, gli stili, ma viene, nello stesso tempo, presentata anche la possibilità di creare slide, con una tecnica che prevede anche avanzamento a tempo delle

Tre fasi della costruzione di un setup di comunicazione

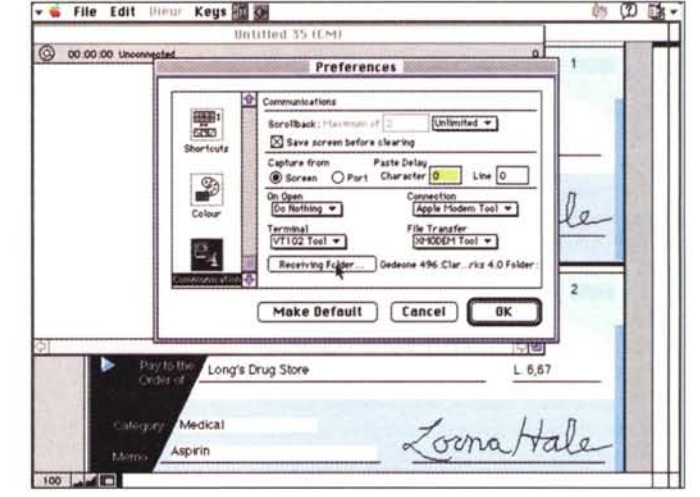

immagini, transizioni tra le stesse diverse, autoripetizione, inclusione di filmati QuickTime, utilizzo di sfondi con una pagina master.

Inoltre è già incluso un modulo di posta elettronica, che abbisogna solo di powerTalk per funzionare.

Infine il modulo comunicazioni. Si tratta di un modulo che, è semplice immaginarlo, ha ricevuto poche migliorie rispetto alla versione precedente. La gestione del modulo è assolutamente semplificata e pratica, mentre la presenza delle macro permette di automatizzare tutte le operazioni ripetitive, come il login o la gestione degli indirizzi e delle password d'accesso.

Infine qualche breve parola sul modulo comunicazioni. Si tratta di un tool certo non avanzatissimo, anzi è pressoché identico a quello della versione 3 (che poi era un clone di quello presente nella 2), ma fa il suo dovere. In aiuto

viene sempre la possibilità di creare macro che rendono col tempo tutte le applicazioni di questa fatta sempre maggiormente trasparenti, fino a divenire quasi sconosciute.

## Conclusioni

ClarisWorks 4 è un pacchetto che può competere ad armi pari con MSWorks, provato nella precedente puntata. Offre, neppure tanto alla buona, un po' tutto quello che un utente normale desidera dalla sua macchina, col vantaggio di offrirlo senza orpelli, «cattiverie» e difficoltà. Rispetto al package MS è più immediato, pratico e facile da usare; nell'area del wp e dello spreadsheet è un tantino meno efficiente, ma il database è di ottima qualità. con caratteristiche, sotto certi aspetti del tutto avanzate. Peccato manchi della pratica agenda di MSW.